# **Capítulo 7 Bucles**

#### **Bucle For-Next**

Un procedimiento más práctico para controlar variables que deben tomar valores numéricos entre un valor inicial hasta un valor final, con un incremento determinado, es el siguiente:

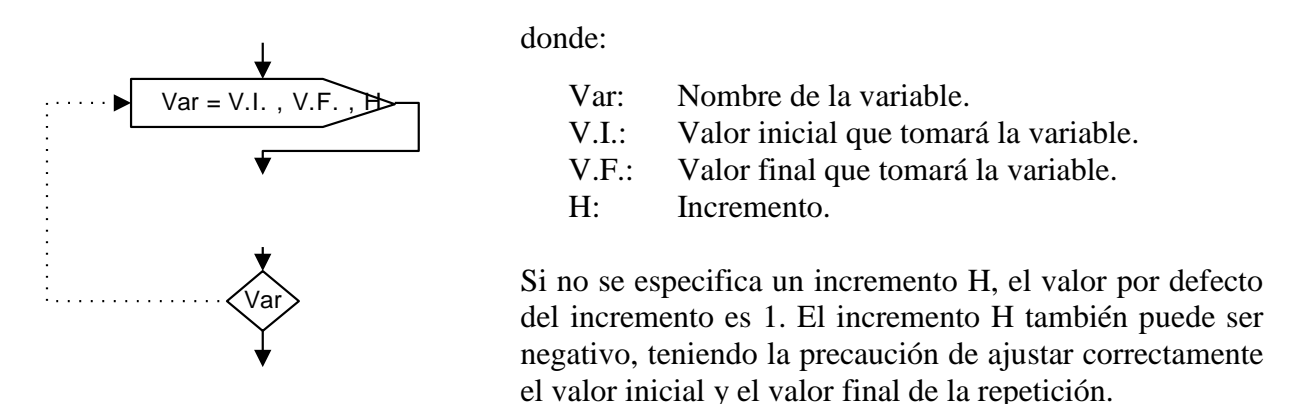

El primer gráfico de este proceso repetitivo declara la variable de conteo que se utilizará para efectuar la repetición, además declara el valor inicial, el valor final y el salto o incremento que se adicionará en cada repetición.

El segundo gráfico debe llevar el mismo nombre de la variable que se colocó en el gráfico inicial y en este punto se ejecutan dos acciones: La primera es el incremento de la variable, y la segunda es la comparación del nuevo valor almacenado en la variable de conteo con el límite superior o valor final declarado en el primer gráfico.

Si el valor de la variable de conteo supera o excede el valor final, el flujo seguirá hacia abajo, en cambio, mientras el valor de la variable de conteo permanezca dentro del intervalo, el flujo seguirá hacia la izquierda y subirá en busca de una nueva repetición.

**Ejemplo 1:**

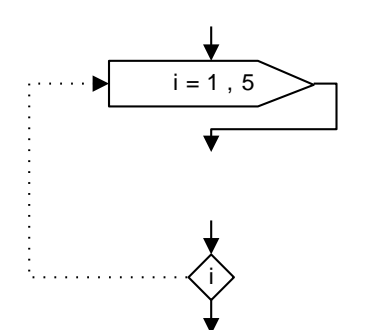

La variable i tomará los siguientes valores:

 $i = 1, 2, 3, 4, 5, 6$ 

**Ejemplo 2:**

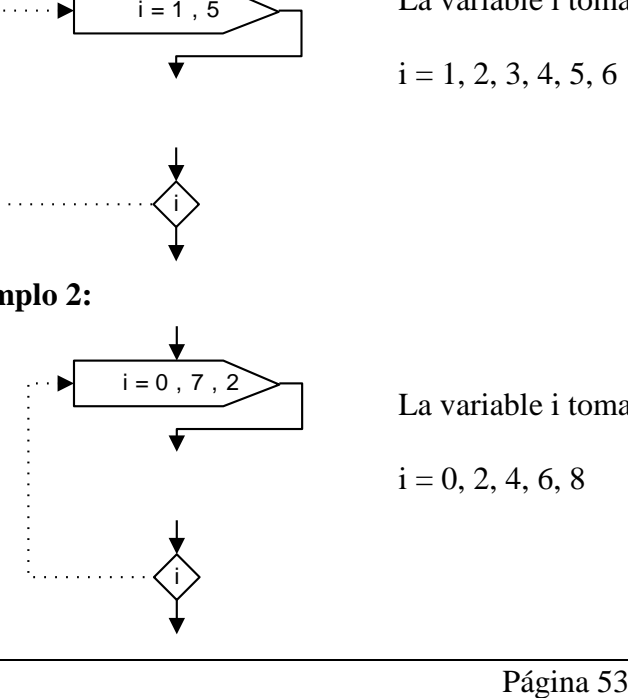

La variable i tomará los siguientes valores:

$$
i = 0, 2, 4, 6, 8
$$

#### **Ejemplo 3:**

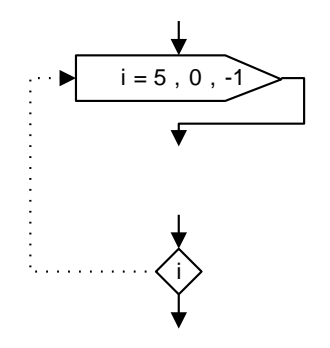

La variable i tomará los siguientes valores:

 $i = 5, 4, 3, 2, 1, 0, -1$ 

**Ejemplo 4:**

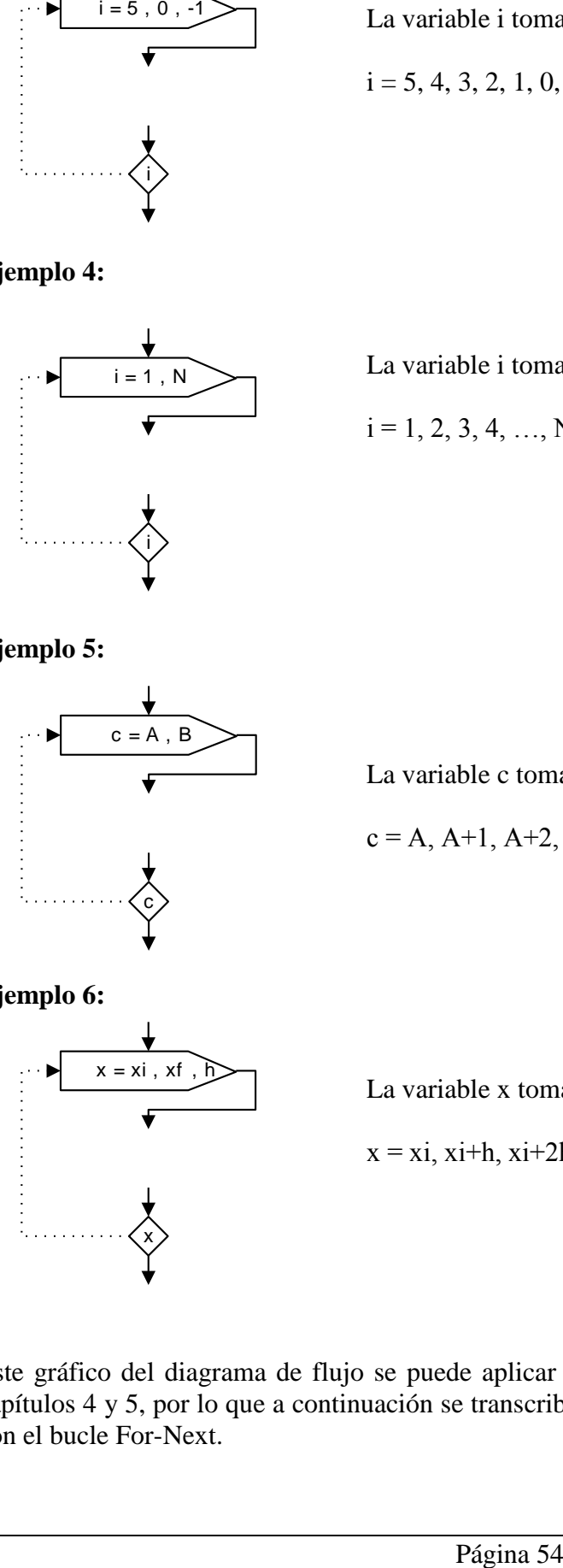

La variable i tomará los siguientes valores:

 $i = 1, 2, 3, 4, ..., N, N+1$ 

#### **Ejemplo 5:**

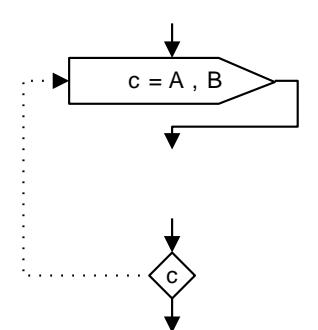

La variable c tomará los siguientes valores:

 $c = A, A+1, A+2, ..., B-1, B, B+1$ 

#### **Ejemplo 6:**

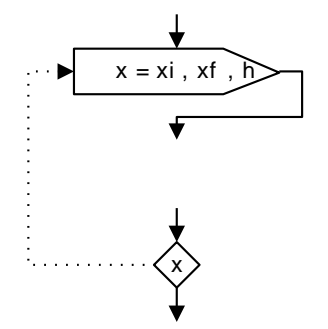

La variable x tomará los siguientes valores:

 $x = x_i$ ,  $x_i+h$ ,  $x_i+2h$ ,  $x_i+3h$ , ...,  $xf_1+h$ ,  $xf_1x_i+h$ 

Este gráfico del diagrama de flujo se puede aplicar en muchos de los programas vistos en los capítulos 4 y 5, por lo que a continuación se transcribirán esos mismos ejemplos, ahora resueltos con el bucle For-Next.

## **Ejercicio 7.1:**

Efectuar el diagrama de flujo de un programa que permita calcular e imprimir la suma de los primeros *n* números naturales.

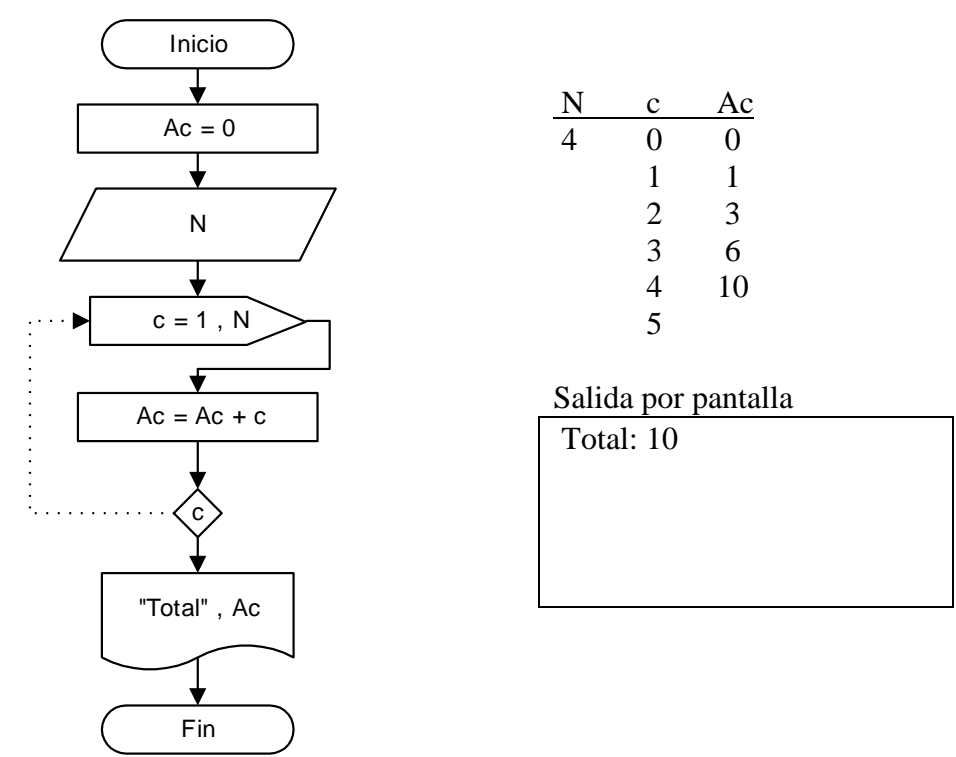

# **Ejercicio 7.2:**

Efectuar el diagrama de flujo de un programa que permita calcular e imprimir los primeros *n* números naturales, sus cuadrados y sus cubos.

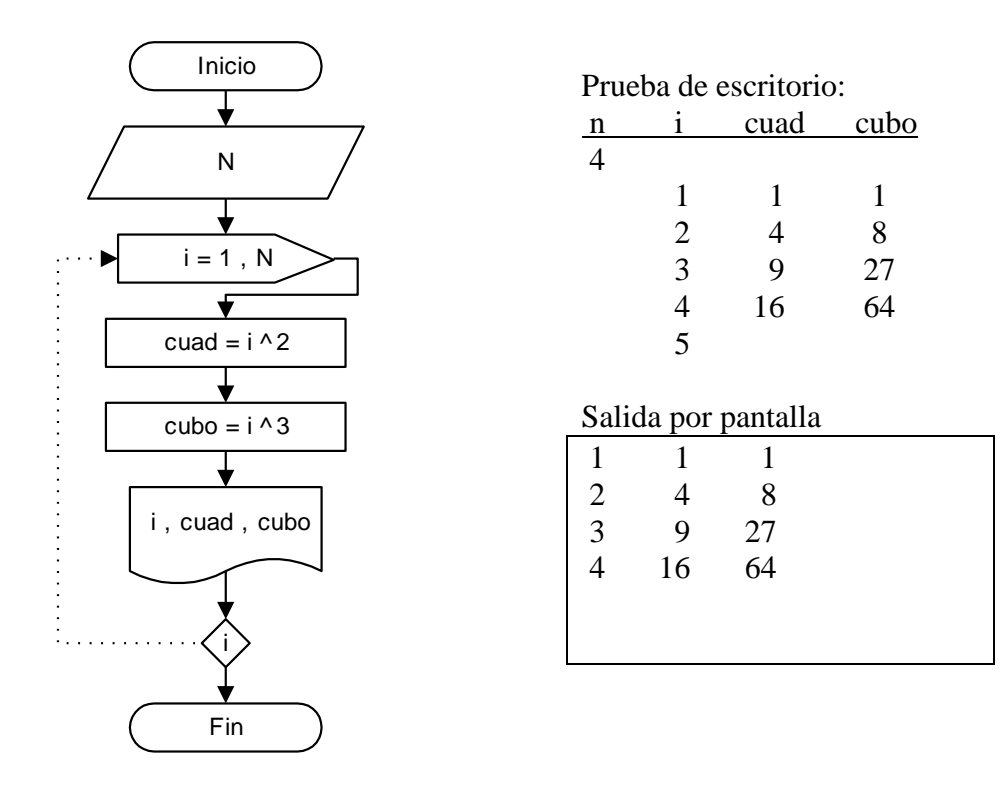

## **Ejercicio 7.3:**

Efectuar el diagrama de flujo de un programa que sume los números impares comprendidos en el intervalo (a,b) e imprima el resultado.

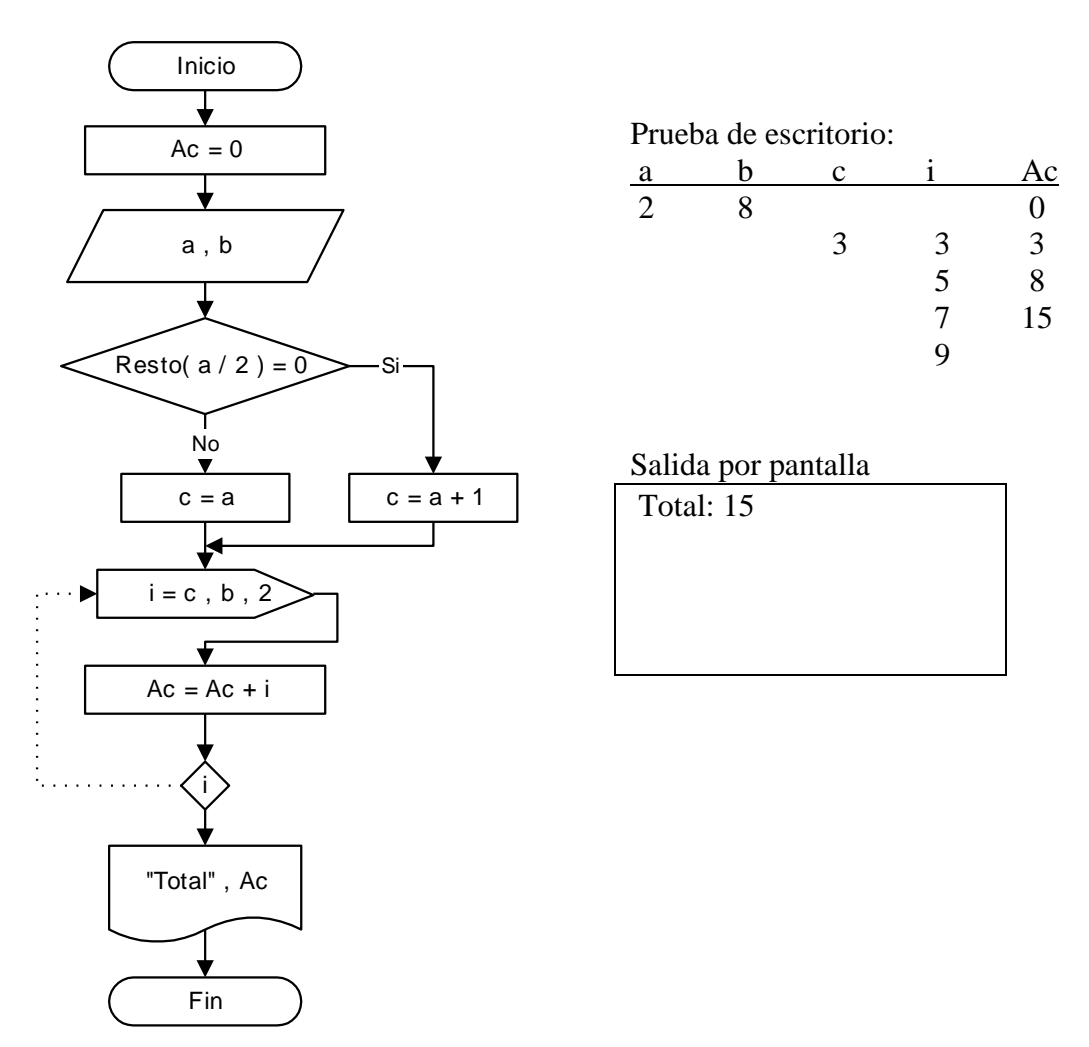

La primera parte del diagrama de flujo se encarga de definir si el valor de a ingresado es par o impar, almacenando en c entonces el primer valor impar del intervalo. A continuación se utiliza la variable i como variable de control en el bucle For-Next, la cual va almacenando los valores impares comprendidos entre c y b, y los acumula en la variable Ac, hasta que el valor de i supere el valor de b.

## **Ejercicio 7.4:**

Tabular la función:  $y = a.x^2 + b.x + c$  para valores de x comprendidos en el intervalo xi a xf, con un incremento h. Imprimir los resultados.

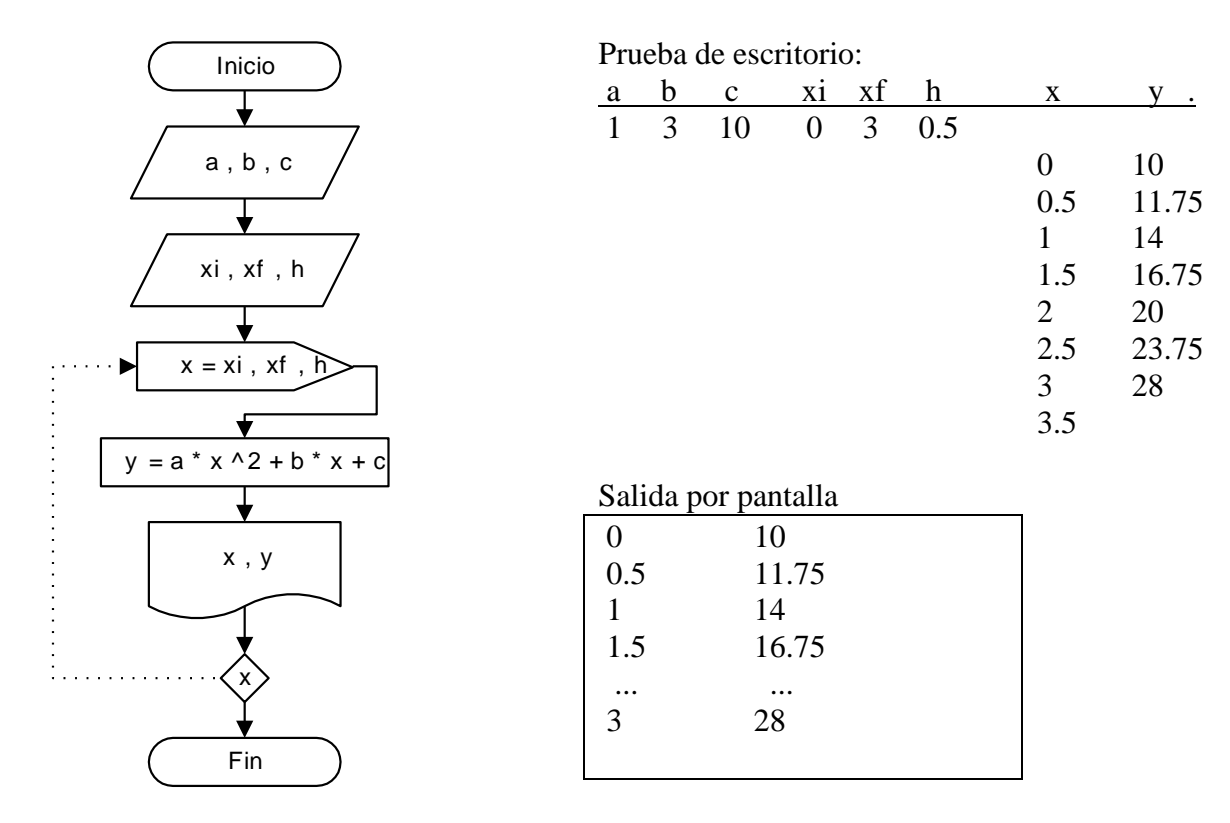

## **Ejercicio 7.5:**

Tabular la función:  $y = \text{seno}(x)$  para valores de x comprendidos en el intervalo xi a xf, con un incremento h, ingresados en grados sexagesimales.

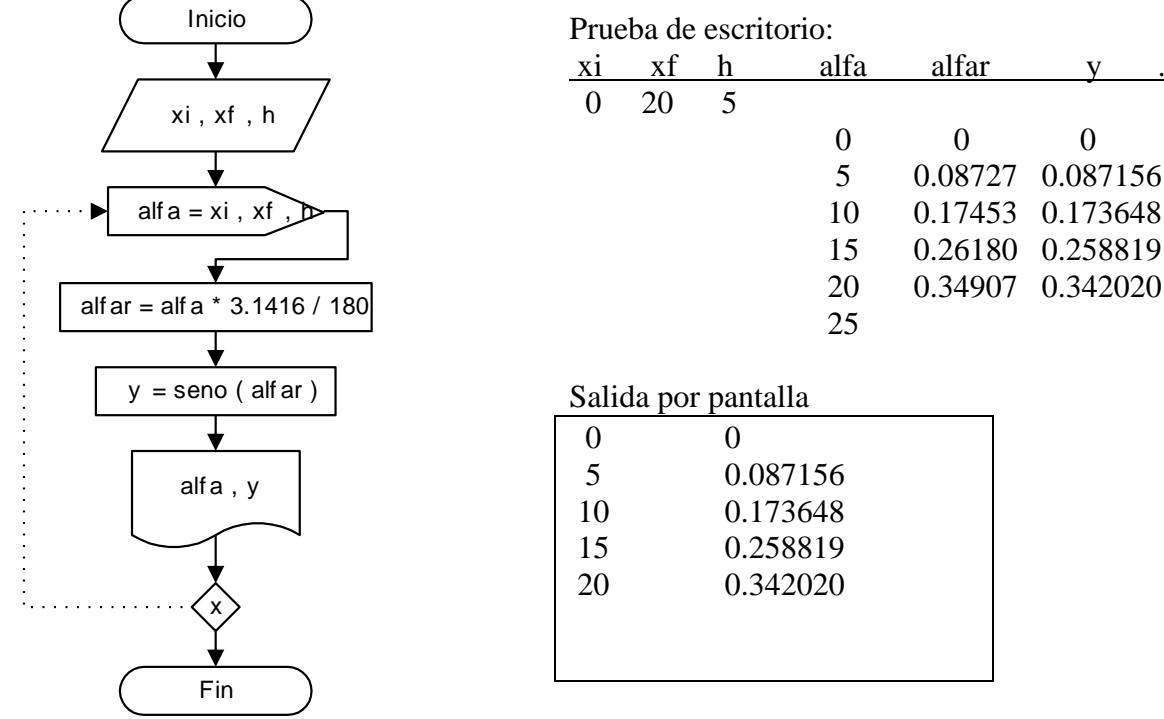

## **Ejercicio 7.6:**

Tabular la función:  $y = tg(\alpha)$  para valores de  $\alpha$  comprendidos en el intervalo  $\alpha i$  a  $\alpha f$ , con un incremento  $\Delta$ , ingresados en grados sexagesimales.

Se debe salvar la indeterminación teniendo en cuenta que  $\cos e n o(\alpha)$  $(\alpha) = \frac{\text{seno}(\alpha)}{\cos \text{eno}(\alpha)}$  $\epsilon(\alpha) = \frac{\text{seno}(\alpha)}{\cos \text{eno}(\alpha)}$  $tg(\alpha) = \frac{seno(\alpha)}{s}$ , por lo tanto, cada

vez que encontremos que coseno $(\alpha) = 0$  la función dará un valor  $\infty$ .

En la computadora se producirá un error si intentamos calcular el función tg( $\alpha$ ) en esos casos, entonces debemos interceptar el flujo del programa y seleccionar una rama de salida diferente para salvar el error de cálculo.

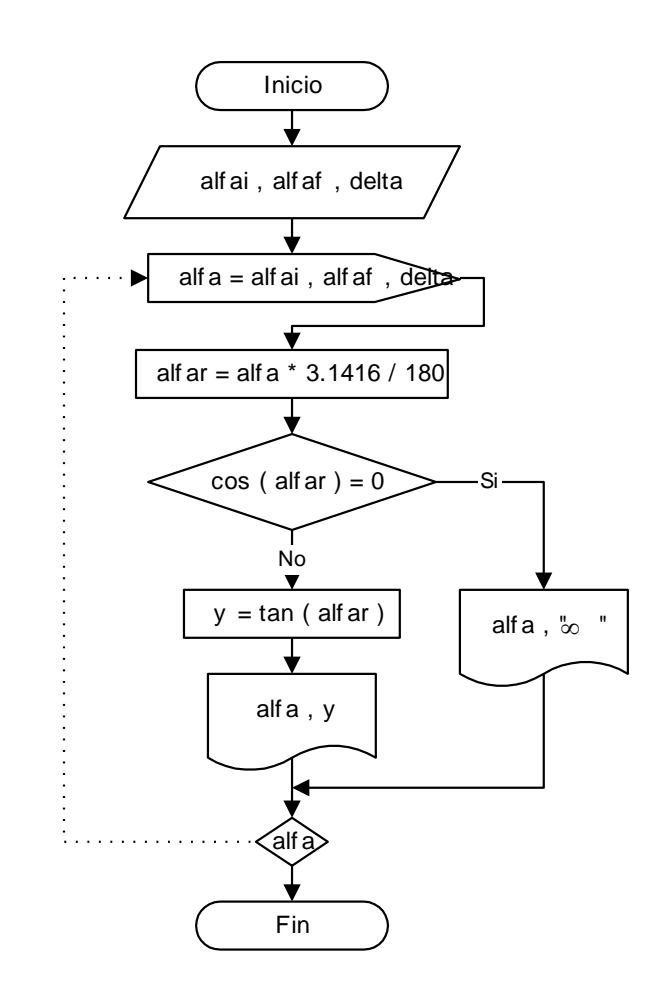

## **Ejercicio 7.7:**

.

Tabular la función: 2 2  $\overline{\phantom{0}}$  $=$ *x*  $y = \frac{x^2}{\lambda}$  para valores de x comprendidos en el intervalo xi a xf, con un incremento h.

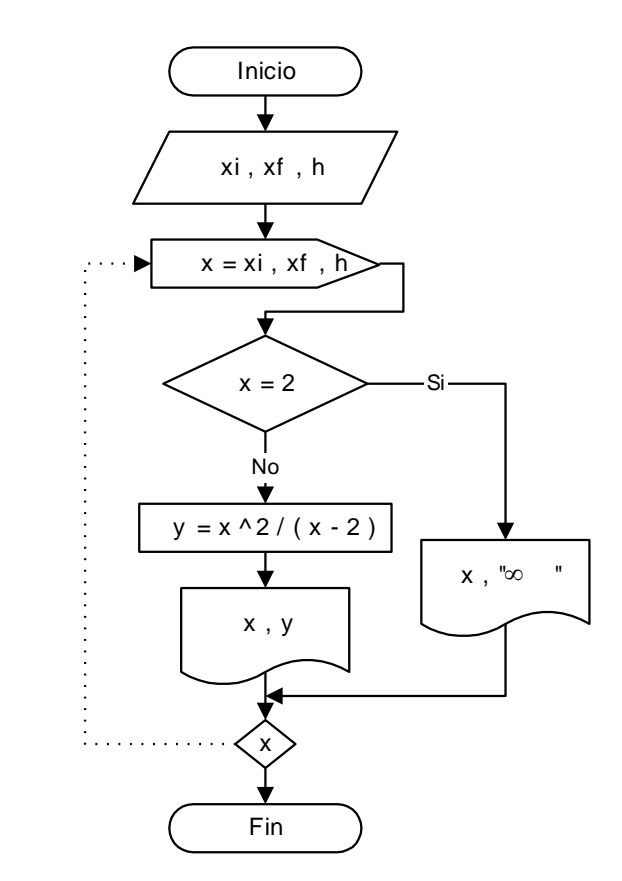

Como se ve en el ejercicio, en el momento en que x tome el valor 2 se producirá una división por cero, que en la computadora provocará un error por desbordamiento. Se debe comparar entonces  $si x = 2$  para poder interceptar esta discontinuidad, imprimiendo un mensaje para luego continuar la tabla con los próximos valores de x.

En los casos en que no se puede despejar fácilmente la variable en el denominador, es aconsejable preguntar directamente si el denominador es cero:  $(x - 2) = 0$ . Esta es una regla general que permite evitar en todos los casos el error por desbordamiento que produce una división por cero.

## **Ejercicios Capítulo 7:**

1. Realizar el diagrama de flujo de un programa que efectúe la suma de los números pares hasta 200 inclusive, e imprima la suma calculada.

2. Realizar el diagrama de flujo de un programa que determine el menor valor y el mayor valor de una lista de 25 números leídos desde el teclado. Imprimir los resultados obtenidos.

3. Realizar el diagrama de flujo de un procedimiento que genere 10 números aleatorios entre 1 y 6 inclusive, simulando 10 tiradas de un dado.

4. Realizar el diagrama de flujo de un proceso que calcule e imprima una tabla con los cuadrados y los cubos de los números enteros variando de 0 a N.

5. Realizar el diagrama de flujo de un programa que calcule e imprima una tabla de valores para la siguiente función, para valores de x entre –10 y 10 con un incremento igual a 0.5

$$
y = x^2 + x + 1
$$

6. Realizar el diagrama de flujo de un programa que permita calcular el promedio de tres notas de cada alumno e imprima una tabla con las tres notas dadas por teclado y el promedio obtenido mediante el proceso. El proceso debe terminar cuando las tres notas ingresadas sean iguales a cero.

7. Realizar el diagrama de flujo de un proceso que calcule e imprima una tabla de valores de la siguiente función, para valores de x que varían entre x1 y x2, con un incremento h.

$$
y = \frac{x^2 + 12}{x^2 - 4}
$$

8. Realizar el diagrama de flujo de un proceso que calcule e imprima una tabla de valores de la siguiente función, para valores de x que varían entre x1 y x2, con un incremento h.

$$
y = \frac{x^2 + 1.22}{\text{sen}(x)}
$$

9. Realizar el diagrama de flujo de un proceso que calcule e imprima una tabla de valores de la siguiente función, para valores de x que varían entre x1 y x2, con un incremento h.

$$
y = \sqrt{x^3 + x + 10}
$$